# **Infrastructure - Task #1018**

Story # 1007 (Closed): Revise product names, subversion locations and task categories

## **Update R ITK product location in SVN**

2010-10-23 02:35 - Dave Vieglais

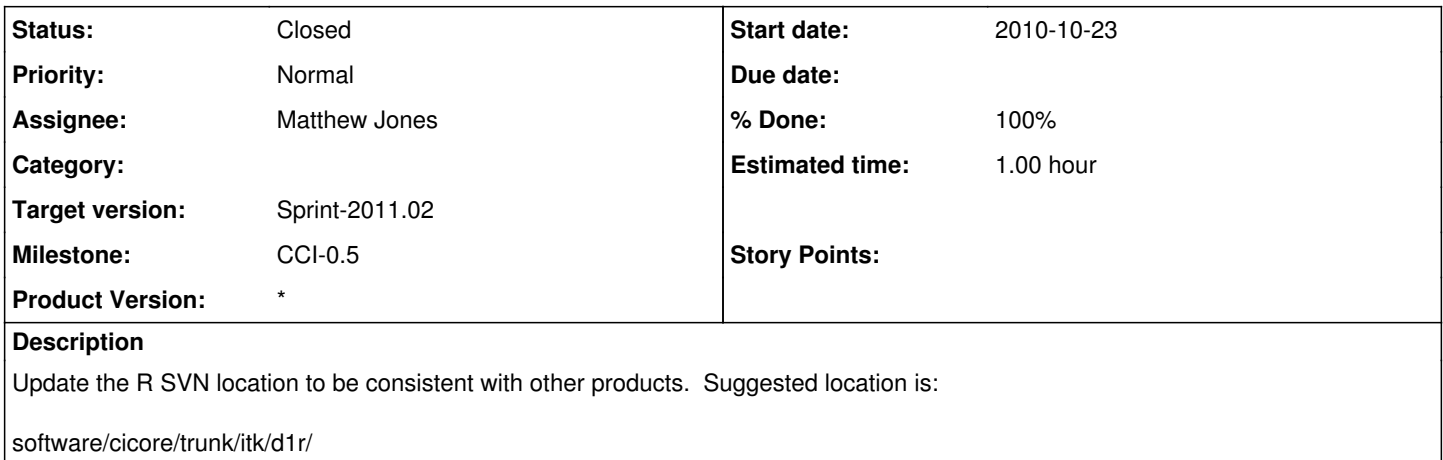

#### **History**

#### **#1 - 2010-10-26 17:35 - Matthew Jones**

*- Status changed from New to In Progress*

#### **#2 - 2010-10-26 17:36 - Matthew Jones**

*- Assignee set to Matthew Jones*

*- translation missing: en.field\_remaining\_hours set to 1.0*

### **#3 - 2010-10-26 17:52 - Matthew Jones**

- *Milestone set to CCI-0.5*
- *Status changed from In Progress to Closed*
- *Estimated time set to 1.00*

Renamed SVN location to itk/d1\_client\_r. However, the R package name will be different, because in R only letters, numbers, and the dot (.) character are allowed in package names. So, for the within-R package name, I chose to use the Package name 'dataone'. So, to install the package, use:

R CMD INSTALL d1\_client\_r

and then to load the package library in R use:

library(dataone)

Done.

#### **#4 - 2010-10-26 18:07 - Matthew Jones**

*- translation missing: en.field\_remaining\_hours changed from 1.0 to 0.0*